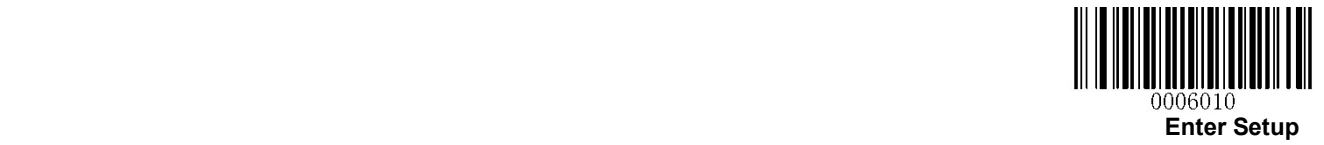

## CODE39 設定

## 【設定方法】

- ① Enter Setup を読み取る
- ② 各種設定コードを読み取る(チェックデジット、アドオン設定など)
- ③ Exit Setup を読み取る

【スタート・ストップキャラクタの設定】

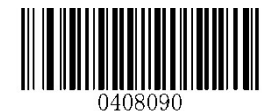

スタート・ストップキャラクタを送信する スタート・ストップキャラクタを送信しない

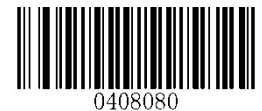

\*\* Transmit Start/Stop Character Do not Transmit Start/Stop Character

【チェックデジットの設定】

チェックデジットを無効+送信しない

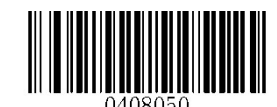

\*\* Disable

チェックデジットを有効+送信する キャンプ チェックデジットを有効+送信する※

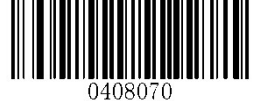

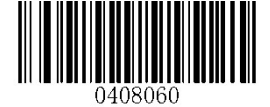

Transmit Check Digit After Verification Do Not Transmit Check Digit After Verification

※このコードを有効にした場合、チェックデジットを除外した最小設定桁数のバーコードは読み取りされません。

(CODE39 の最小桁数設定が 3 桁の場合は、チェックデジットを含んで 3 桁の場合は読取りができません)

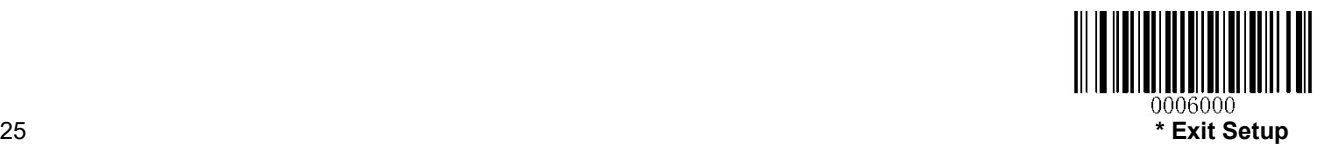